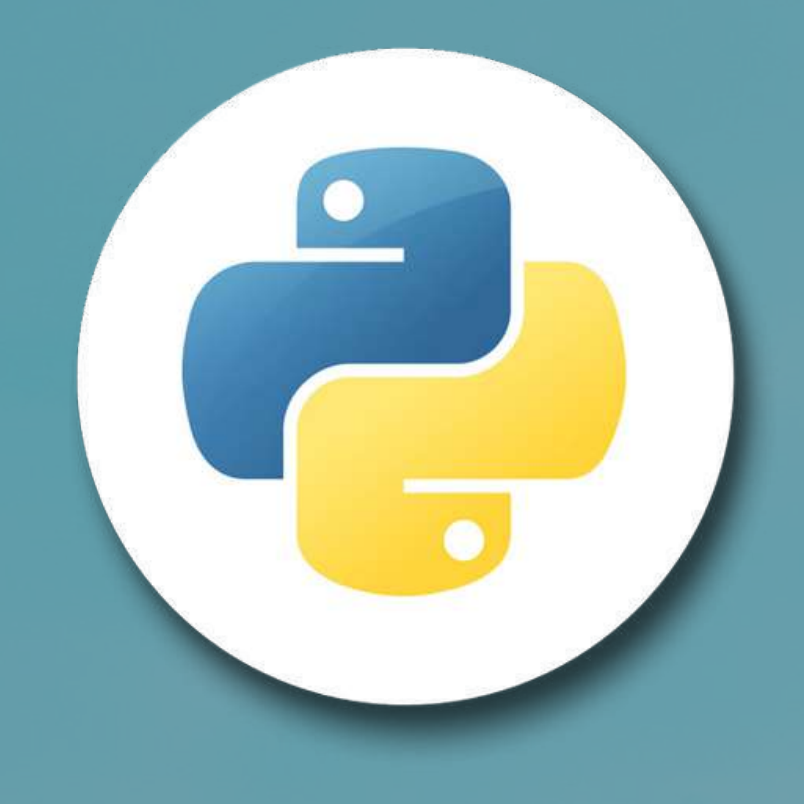

[allinpython.com](http://allinpython.com/)

# PYTHON CHEAT SHEET

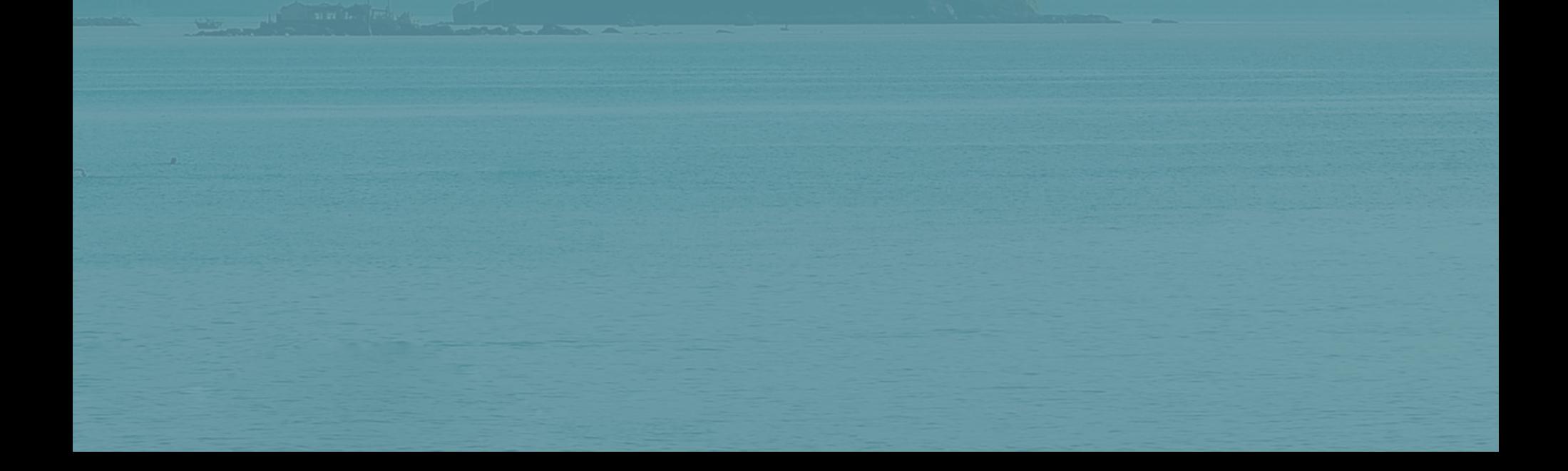

## **Variables and data types**

[allinpython.com](http://allinpython.com/)

# Basic data types  $integer = 5$  $float_number = 5.5$ string = "Hello world!"  $boolean = True$  $none = None$ 

# Variable declaration variable\_name = value

## **Operators**

# Arithmetic operators addition  $= 5 + 2$ subtraction =  $5 - 2$ 

multiplication =  $5 * 2$ division  $= 5 / 2$ floor\_division =  $5$  // 2

exponentiation =  $5$   $**$  2 modulus  $= 5 % 2$ 

[allinpython.com](http://allinpython.com/)

# Logical operators and\_operator = True and False or\_operator = True or False not\_operator = not True

## **Operators**

# Comparison operators greater\_than =  $5 > 2$  $less_{\text{than}} = 5 \times 2$ 

equal\_to =  $5 == 2$  $not\_equal_to = 5 != 2$ 

greater\_than\_or\_equal\_to =  $5 \ge 2$  $less_{\text{than\_or\_equal\_to}} = 5 \leq 2$ 

[allinpython.com](http://allinpython.com/)

## **Conditional statements**

[allinpython.com](http://allinpython.com/)

# if statement if condition: # code block

# if-else statement if condition: # code block else: # code block

# if-elif-else statement if condition: # code block elif condition: # code block else: # code block

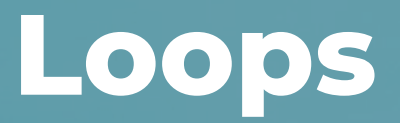

[allinpython.com](http://allinpython.com/)

# for loop for variable in sequence: # code block

# while loop while condition: # code block

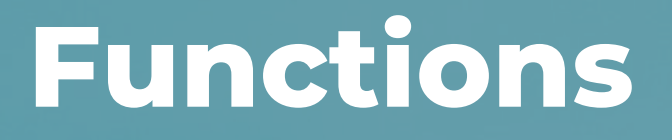

[allinpython.com](http://allinpython.com/)

## # Function declaration def function\_name(parameter1, parameter2):

- # code block
- return result

# Function call

function\_name(argument1, argument2)

## **Lists**

#### [allinpython.com](http://allinpython.com/)

```
# Accessing list items
first\_item = list_name[0]last\_item = list_name[-1]
```

```
# List declaration
list_name = [item1, item2, item3]
```

```
# Modifying list items
list_name[0] = new_time
```

```
# Adding items to a list
list_name.append(new_item)
list_name.insert(index, new_item)
```
# Removing items from a list list\_name.remove(item) list\_name.pop(index)

# List slicing

#### sliced\_list =

#### list\_name[start\_index:end\_index:step]

## **Dictionaries**

# Dictionary declaration  $dictionary\_name = { "k1" : v1, "k2" : v2}$ 

#### [allinpython.com](http://allinpython.com/)

# Accessing dictionary values value1 = dictionary\_name $["k1"]$ 

# Modifying dictionary values  $dictionary_name['k1"] = new_value$ 

# Adding items to a dictionary dictionary\_name["new\_key"] = new\_value

# Removing items from a dictionary del dictionary\_name["key"]

# Getting keys and values from a dictionary keys = dictionary\_name.keys()

#### values = dictionary\_name.values()

## **Strings**

#### [allinpython.com](http://allinpython.com/)

```
# String declaration
string_name =
"Hello world!"
```
# String concatenation concatenated\_string = "Hello" + "world!"

```
# String interpolation
name =
"John"
greeting = f"Hello, {name}!"
```
# String methods string\_length = len(string\_name)  $uppercase_string = string_name.upper()$ lowercase\_string = string\_name.lower()

## **Tuples**

#### [allinpython.com](http://allinpython.com/)

# Accessing tuple items  $first\_item = tuple\_name[0]$  $last\_item = tuple\_name[-1]$ 

# Tuple declaration tuple\_name = (item1, item2, item3)

# Tuple slicing sliced\_tuple = tuple\_name[start\_index:end\_index:step]

## **Sets**

```
# Set declaration
set_name = \{item1, item2, item3\}
```
### [allinpython.com](http://allinpython.com/)

# Removing items from a set set\_name.remove(item)

```
# Set operations
union\_set = set1.union(set2)intersection_set = set1.intersection(set2)difference_set = set1.difference(set2)
```
# Adding items to a set set\_name.add(new\_item)

## **List Comprehensions**

### [allinpython.com](http://allinpython.com/)

# Creating a new list from an existing list new\_list = [expression for item in existing\_list]

# Conditionally creating a new list from an existing list new\_list = [expression for item in existing\_list if condition]

## **Error Handling**

#### [allinpython.com](http://allinpython.com/)

# try-except block try: # code block except ErrorType:

# code block

# try-except-else block try:

# code block except ErrorType: # code block else:

# code block

# try-except-finally block try:

# code block except ErrorType: # code block

#### finally: # code block

## **Modules and Packages**

#### [allinpython.com](http://allinpython.com/)

# Importing a module import module\_name

# Importing all functions from a module from module\_name import  $*$ 

# Importing a specific function from a module from module\_name import function\_name

# Importing a specific module from a package from package\_name import module\_name

# Importing a package import package\_name

# Importing a specific function from a module in a package

#### from package\_name.module\_name import

#### function\_name

## **Classes and Objects**

### [allinpython.com](http://allinpython.com/)

```
# Class declaration
class ClassName:
    def __init__(self, parameter1,
parameter2):
        self.parameter1 = parameter1
        self.parameter2 =parameter2def method_name(self):
        # code block
```

```
# Object creation
object_name = ClassName(argument1,argument2)
```

```
# Accessing object properties
property_value = object_name.property_name
```

```
# Calling object methods
object_name.method_name()
```
## **Inheritance**

### [allinpython.com](http://allinpython.com/)

# Parent class class ParentClass: def parent\_method(self): # code block

# Object creation  $object_name = Children(Class()$ 

# Child class class ChildClass(ParentClass): def child\_method(self): # code block

# Accessing inherited methods object\_name.parent\_method()

## **Polymorphism**

#### [allinpython.com](http://allinpython.com/)

# Parent class class ParentClass: def polymorphic\_method(self): # code block

# Object creation  $object1 = ChildClass1()$  $object2 = ChildClass2()$ 

# Child class 1 class ChildClass1(ParentClass): def polymorphic\_method(self): # code block

# Child class 2 class ChildClass2(ParentClass): def polymorphic\_method(self): # code block

#### # Polymorphic method calls

object1.polymorphic\_method()

object2.polymorphic\_method()

## **Lambda Functions**

# Lambda function declaration  $lambda_f$ unction = lambda p1, p2: expression

#### [allinpython.com](http://allinpython.com/)

# Lambda function call  $result = lambda_function(a1, a2)$ 

## **Map, Filter, and Reduce**

```
# Map function
new_list = map(function, iterable)
```
#### [allinpython.com](http://allinpython.com/)

```
# Filter function
new_list = filter(function, iterable)
```

```
# Reduce function
from functools import reduce
result = reduce(function, iterable)
```
## **Decorators**

#### [allinpython.com](http://allinpython.com/)

# Decorator function def decorator\_function(original\_function): def wrapper\_function(\*args, \*\*kwargs): # code before original function result =  $original_f$ unction( $*args$ ,  $**kwargs$ ) # code after original function return result return wrapper\_function

```
# Applying a decorator to a function
@decorator function
def original_function(*args, **kwargs):
   # code block
```
## **Generators**

#### [allinpython.com](http://allinpython.com/)

```
# Generator function
def generator_function():
    for i in range(10):
        yield i
```
# Using a generator for value in generator\_function(): # code block

## **File Handling**

#### [allinpython.com](http://allinpython.com/)

```
# Reading from a file
file_counts = file.read()
```

```
# Opening a file
file = open("filename"
,
"mode")
```

```
# Writing to a file
file.write("text")
```

```
# Closing a file
file.close()
```
## **Virtual Environments**

#### [allinpython.com](http://allinpython.com/)

# Creating a virtual environment python -m venv virtual\_environment\_name

# Activating a virtual environment source virtual\_environment\_name/bin/activate

# Installing packages in a virtual environment pip install package\_name

# Deactivating a virtual environment deactivate

## **Context Managers**

#### [allinpython.com](http://allinpython.com/)

# Context manager class class ContextManagerClass: def \_\_enter\_\_(self): # code block return value

def \_\_exit\_\_(self, exc\_type, exc\_value, traceback):

# code block

# Using a context manager with 'with' statement with ContextManagerClass() as value:

# code block

## **Threading and Multiprocessing**

#### [allinpython.com](http://allinpython.com/)

import threading import multiprocessing

```
# Threading
thread = threading.Thread(target=function_name,
args=(argument1, argument2))
thread.start()
```

```
# Multiprocessing
process =multiprocessing.Process(target=function_name,
args=(argument1, argument2))
process.start()
```